## Počítačové sítě 13 Datum:

Jméno a příjmení: Cvičící:

1. Očíslujte IP síť na následujícím obrázku. Všechny uzly budou mít veřejnou adresu z adresního rozsahu 195.0.1.0/24. Žádný směrovač neprovádí překlad adres. Ke směrovačům dopište směrovací tabulky (bez řádků do přímo připojených sítí). Nezapomeňte na adresu odchozího portu do Internetu (také z rozsahu 195.0.1.0/24).

 **V případě špatného očíslování sítě je písemka hodnocena jako nedostatečná.**

Pokud bude chyba ve směrovacích tabulkách budeme pokračovat v hodnocení písemky.

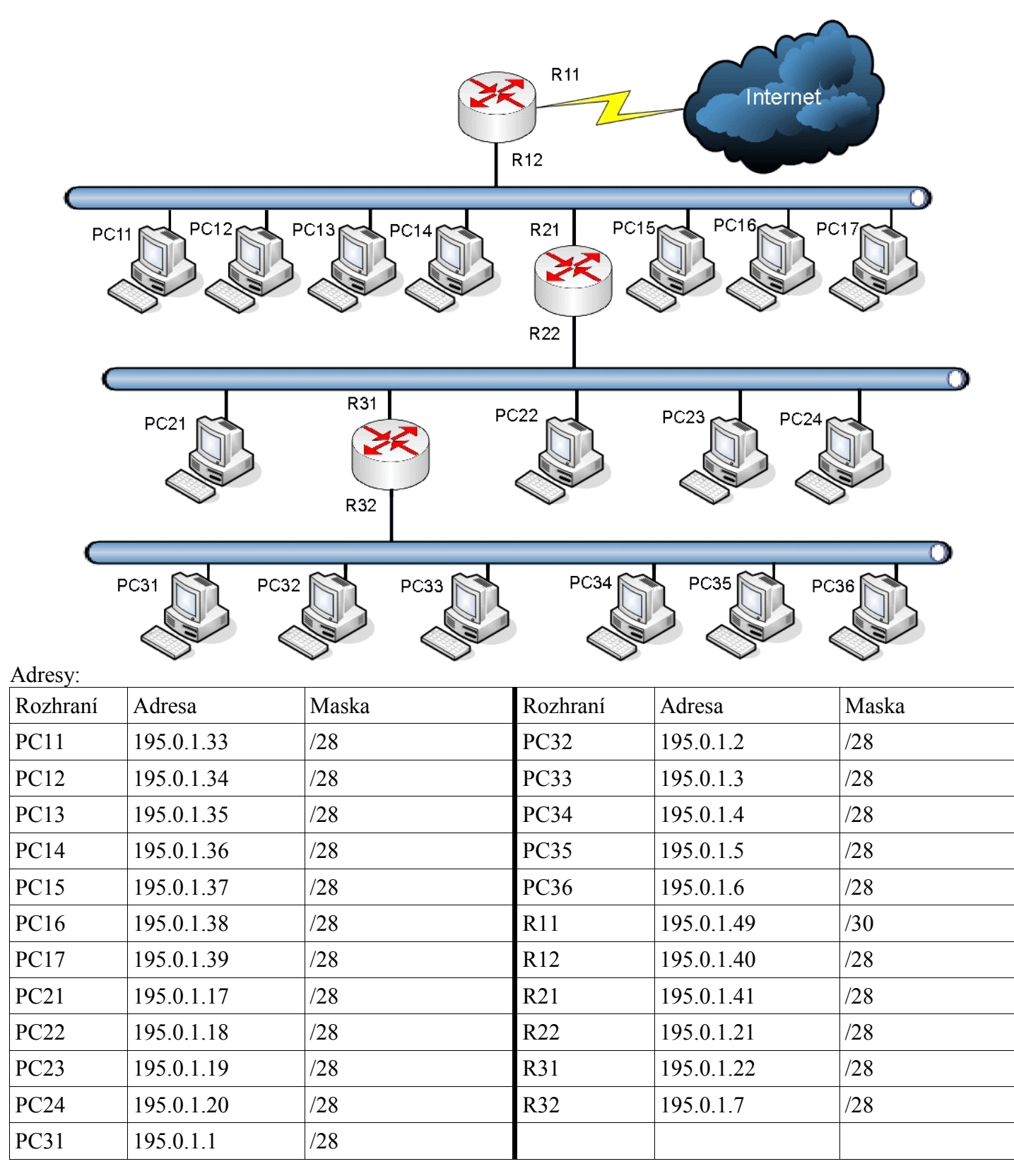

Směrovací tabulky:

| Router1 $(R11,R12)$ |            | Router2 (R21, R22) |              | Router3 (R31, R32) |              |
|---------------------|------------|--------------------|--------------|--------------------|--------------|
| Adresa              | Brána      | Adresa             | <b>Brána</b> | Adresa             | <b>Brána</b> |
| 195.0.1.0/27        | 195.0.1.41 | 195.0.1.0/28       | 195.0.1.22   | default            | 195.0.1.21   |
| default             | 195.0.1.50 | default            | 195.0.1.40   |                    |              |
|                     |            |                    |              |                    |              |
|                     |            |                    |              |                    |              |

2. Popište pomocí komunikujících automatů (automaty uvažují chybu na kanálu, automaty pro kanál nekreslete):

a. jednoduché pozitivní potvrzovací schéma (max. 2b)

b. střídavé potvrzování (rámce jsou číslovány 0 a 1) (max. 5b)

Viz slides cvičení.

- 3. Popište symetrické šifry a šifry s veřejným klíčem. Zhodnoťte vlastnosti těchto šifer.
- 4. Popište jak protokol TCP ukončuje spojení. Jaké segmenty se po síti posílají a jak ukončení probíhá?

FIN, ACK, FIN, ACK. Polouzavřené spojení. Viz obr. slides.

5. Co se stane v síti s přepínači (switchi) s vypnutým STA pokud jsou v topologii této sítě cykly? Jak tento problém STA vyřeší? STA popište.

Zacyklení kvůli samoučení. Odstranění cyklu pomocí STA. Popis STA.

6. Jaké služby (komunikační volání) používá protokol SNMP. Popište RMON.

SNMPget, SNMPset, SNMPtrap – a co to dělá. Pokut přidají getbulk a informrequest tak super. RMON – používá sondy ve vzdálené síti. Sondy předávají sumární informace. Používají SNMP a speciální MIB.